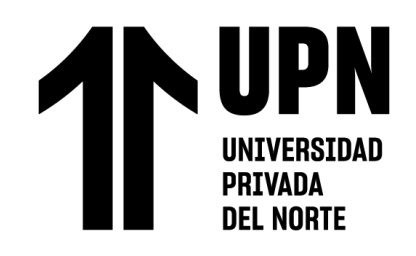

# FACULTAD DE INGENIERÍA

Carrera de Ingeniería de Sistemas Computacionales

"IMPLEMENTACIÓN DE UN APLICATIVO WEB COMO OPTIMIZACIÓN EN LA GESTIÓN EMPRESARIAL DE UNA COMPAÑÍA DEL RUBRO MINERO, LIMA 2023."

Trabajo de suficiencia profesional para optar el título profesional de:

Ingeniero de Sistemas Computacionales

**Autor:**

Tochito Emiliano Lam Robles

Asesor:

Mg. Eduardo Martin Reyes Rodriguez https://orcid.org/0000-0003-2050-9616

Lima - Perú

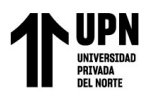

### **INFORME DE SIMILITUD**

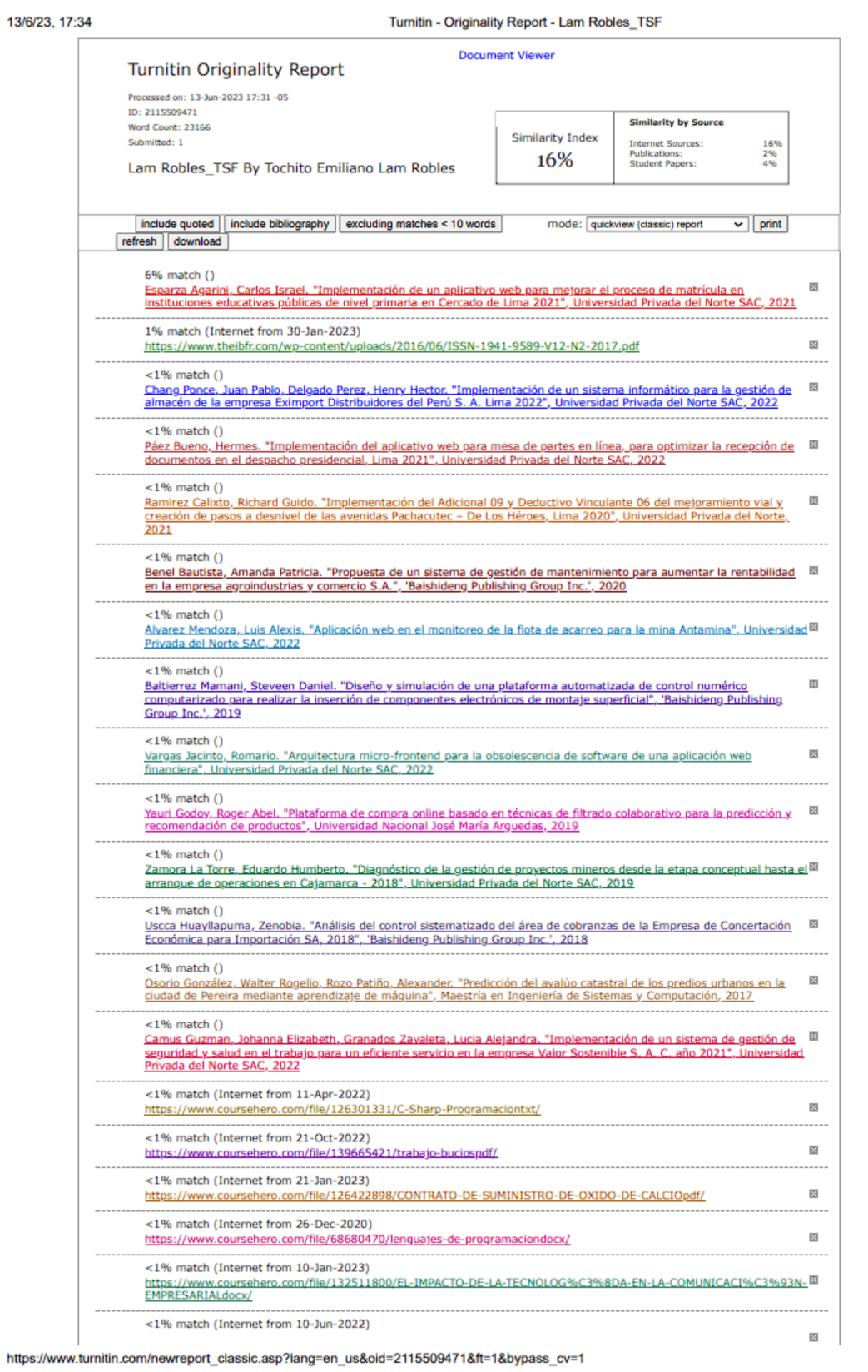

 $1/20$ 

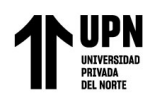

# **TABLA DE CONTENIDOS**

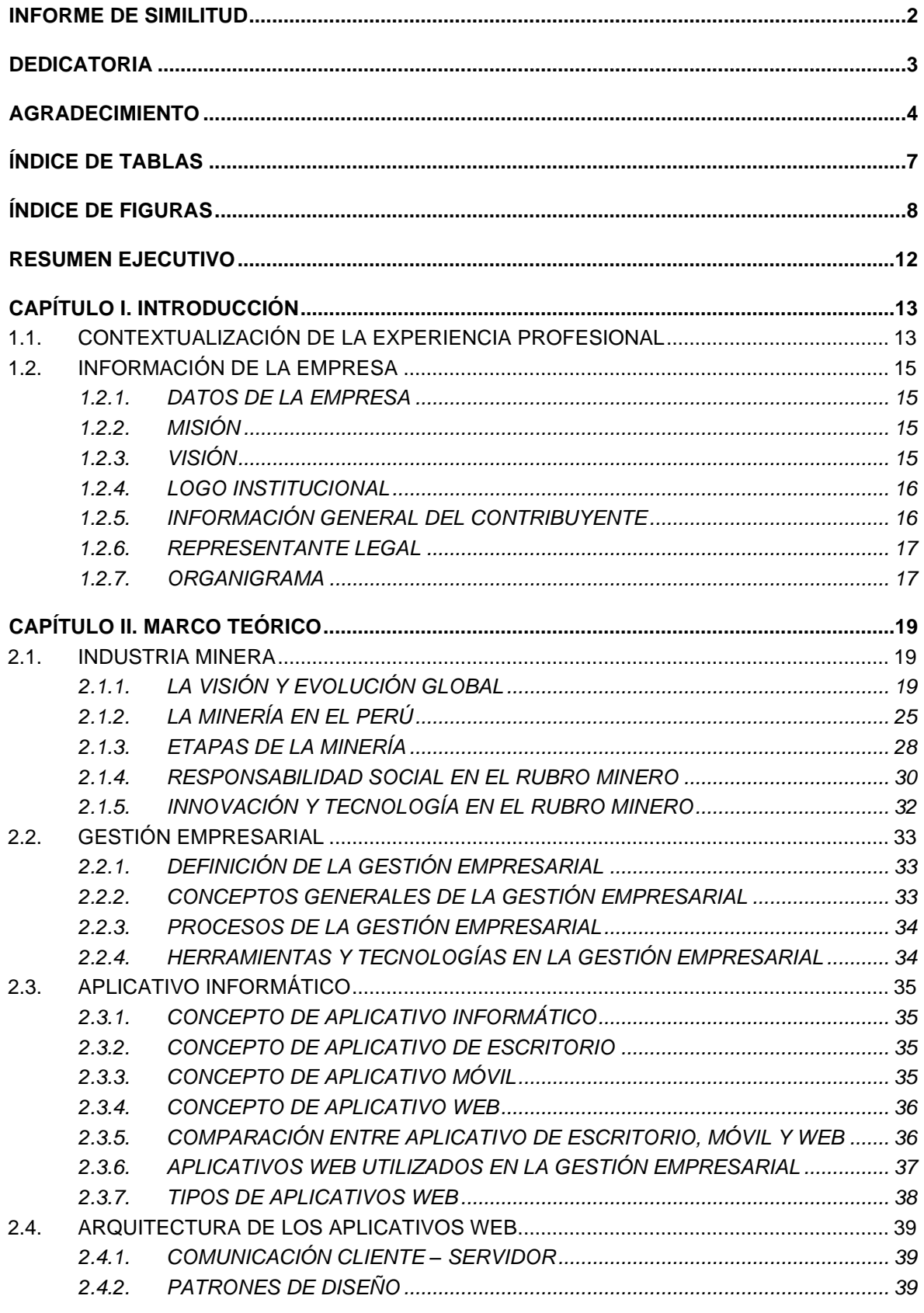

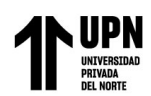

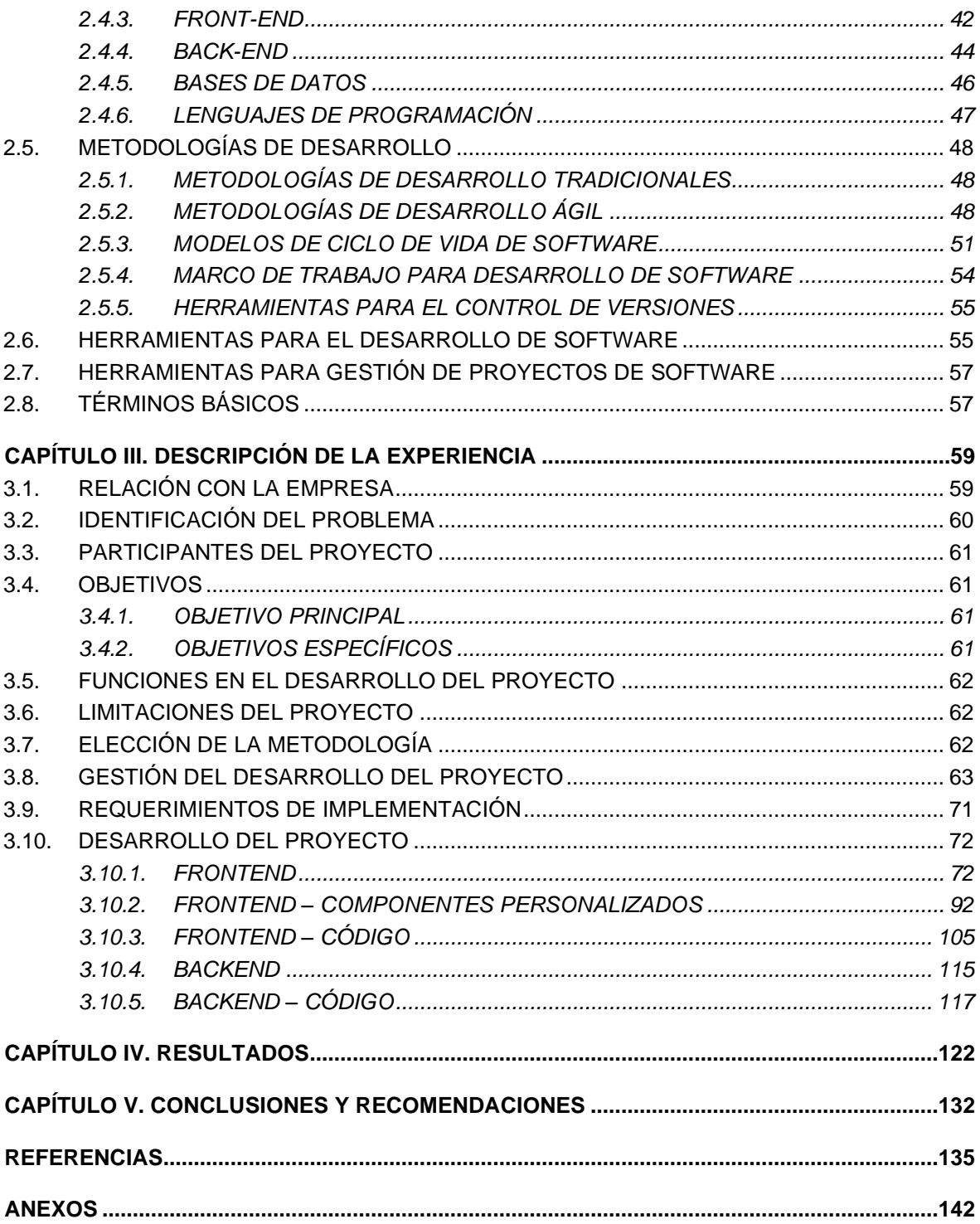

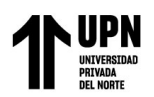

# **ÍNDICE DE TABLAS**

<span id="page-4-0"></span>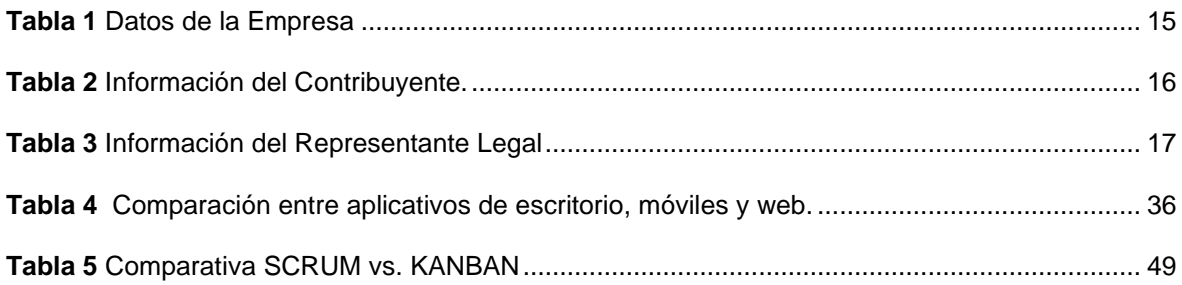

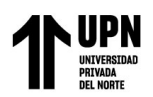

# **ÍNDICE DE FIGURAS**

<span id="page-5-0"></span>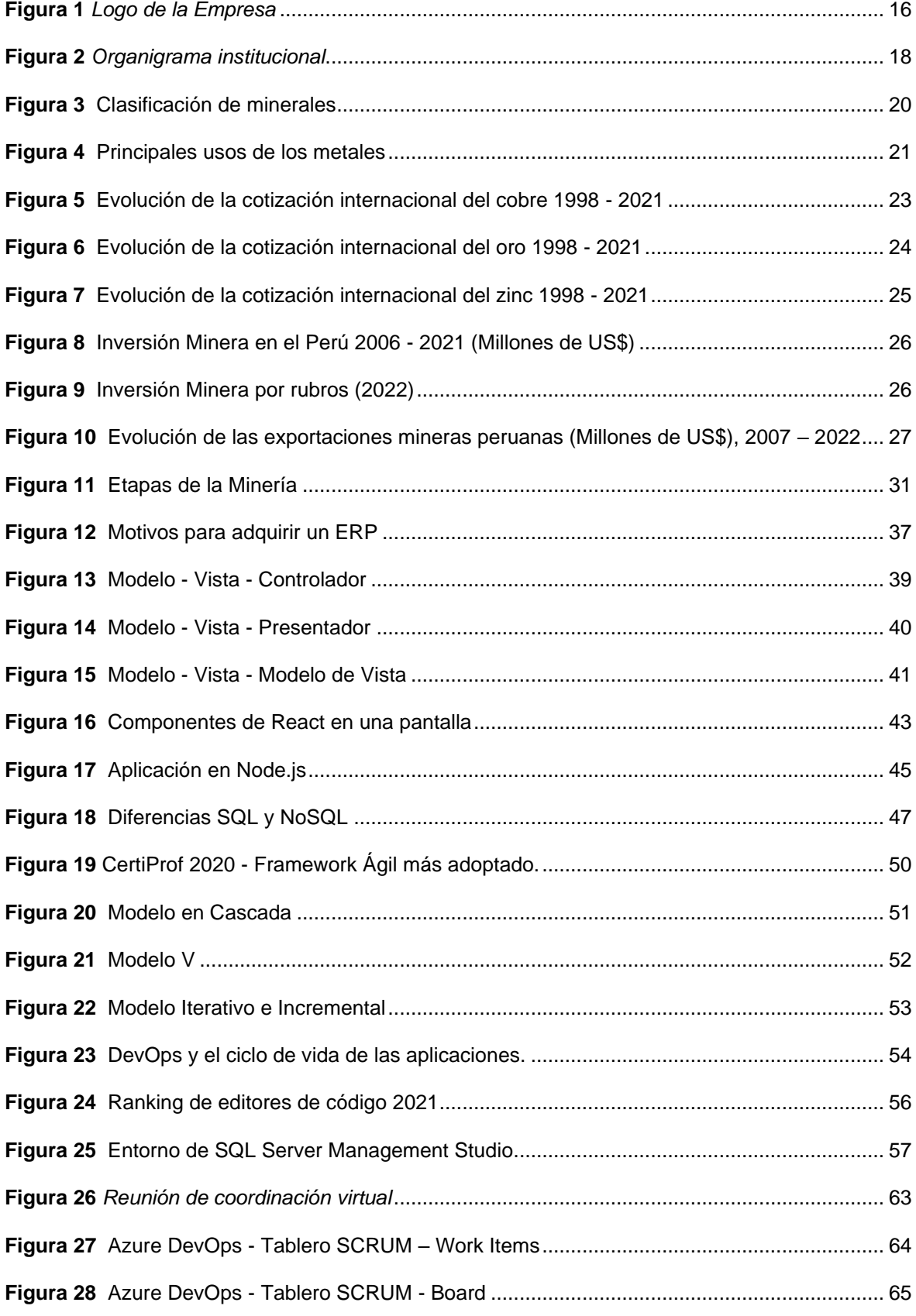

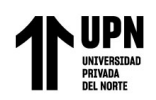

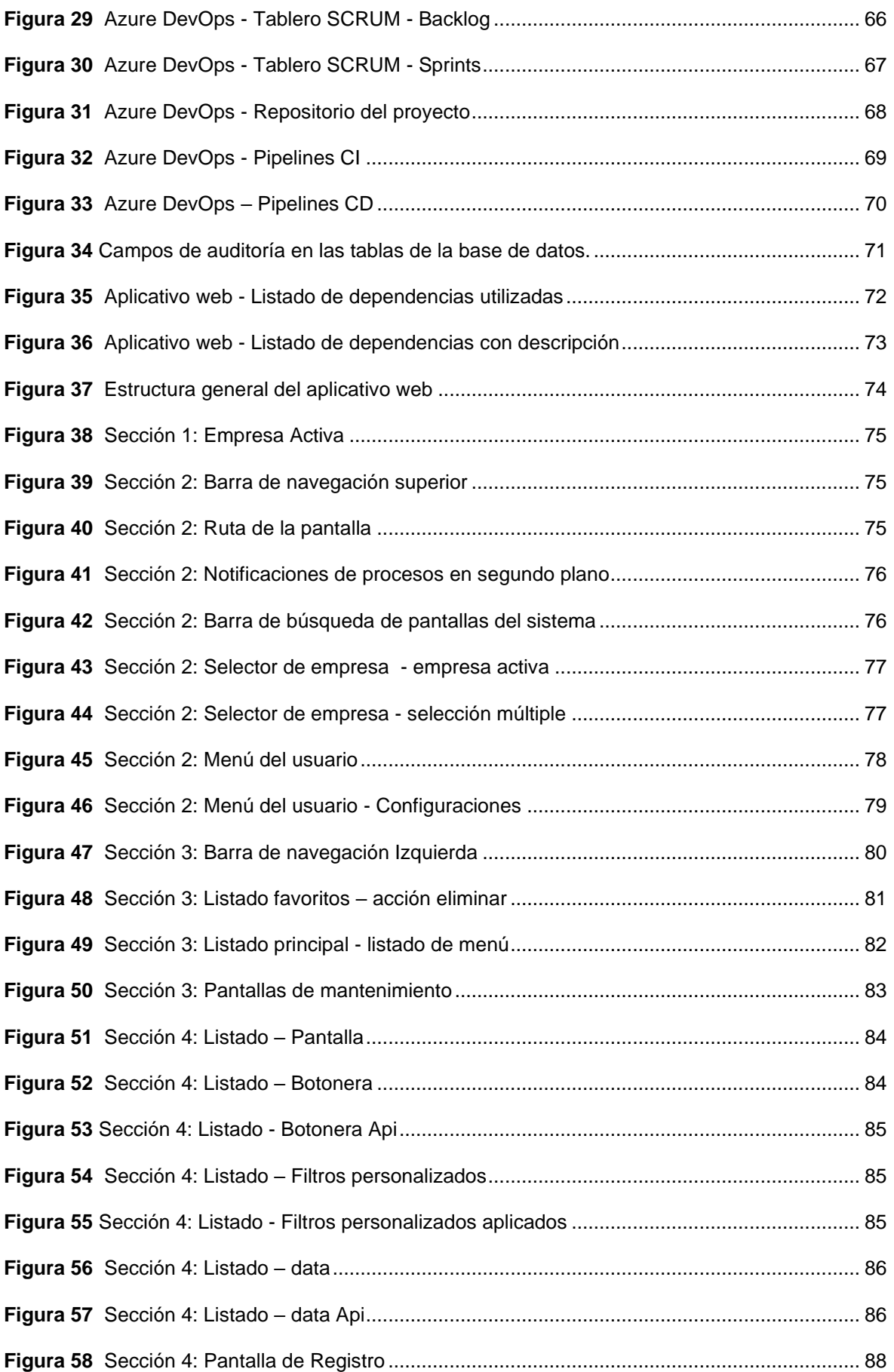

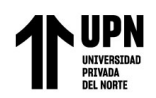

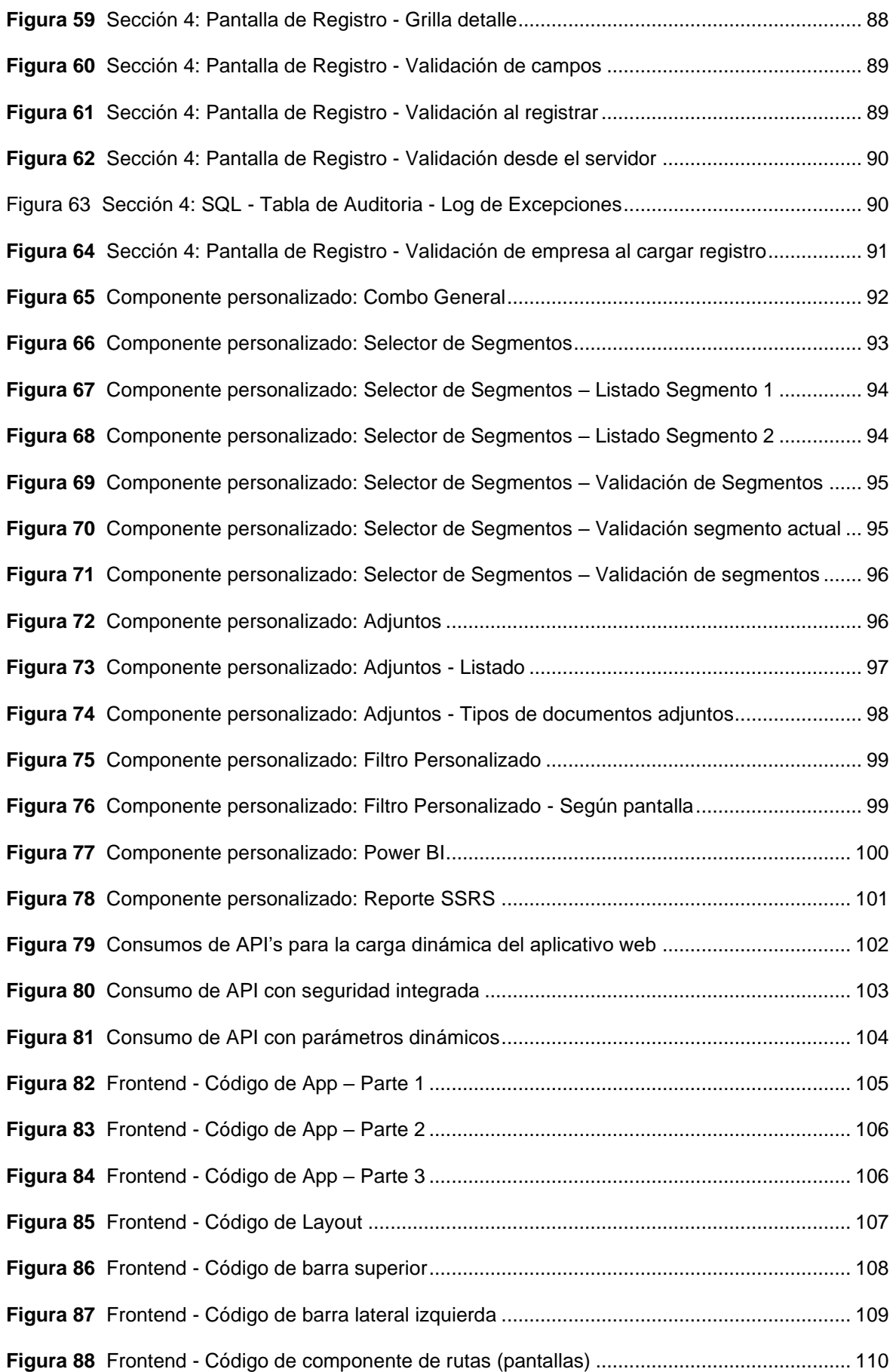

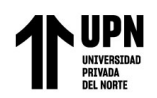

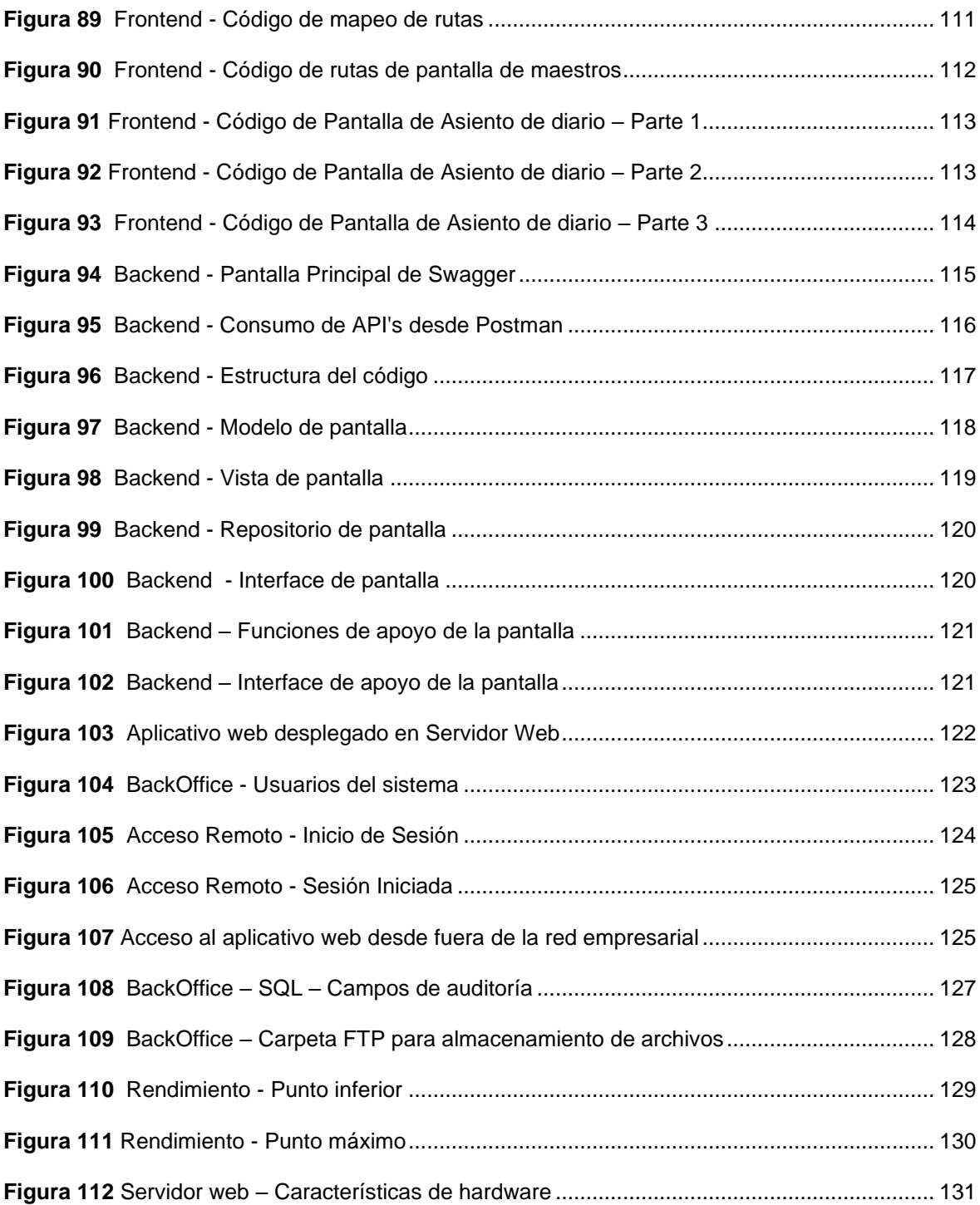

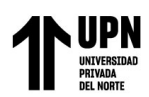

#### **RESUMEN EJECUTIVO**

<span id="page-9-0"></span>La pandemia de COVID-19 iniciada a finales del 2019 generó cambios significativos en la forma de trabajo de las organizaciones a nivel global, no exento a este escenario se encontró Minería Corporativa SAC, donde al migrar a un modo de trabajo remoto alineándose a la normativa de distanciamiento social, sus trabajadores vieron afectados su productividad y así la toma de decisiones.

En este contexto, se propuso implementar un aplicativo web que contenga módulos que ayuden a las distintas áreas de la empresa en la gestión empresarial mediante un acceso seguro y eficiente. Para la realización del proyecto se utilizó la metodología SCRUM, así como Azure DevOps para el control del desarrollo del software.

La implementación del aplicativo web permitió el acceso seguro desde cualquier ubicación geográfica mediante el uso de una VPN. Se garantizó la seguridad de la información mediante la inclusión de campos de auditoría en la base de datos y el almacenamiento seguro de documentos a través del protocolo FTP.

Los resultados obtenidos mostraron módulos de gestión empresarial creados para uso del usuario, así como un acceso seguro al aplicativo web. Por otro lado, en cuanto a la seguridad de los datos, se manejó un registro de cambios para asegurar la integridad de la información, así como un fuerte control de almacenamiento de archivos. El proyecto cumplió con los objetivos propuestos y brindó soluciones efectivas al desafío de una forzada virtualidad a la que se enfrentaban las organizaciones.

Palabras clave: COVID-19, aplicativo web, gestión empresarial, acceso remoto, seguridad de la información, Azure DevOps, VPN, escalabilidad, rendimiento.

# **NOTA**

El contenido de la investigación no se encuentra disponible en **acceso abierto**, por determinación de los propios autores amparados en el Texto Integrado del Reglamento RENATI, artículo 12.

# **REFERENCIAS**

- <span id="page-11-0"></span>A. Rodríguez, R., M. Vera, P., Roxana Martínez, M., G. Alderete, C., & G. Dogliotti, M. (2020). *Aplicaciones Web Progresivas Enfocadas en el Uso y Optimización de Cache*.
- Angular. (2023). *Introduction to Angular concepts*. https://angular.io/guide/architecture
- Arcila Ramírez, P., Delgado Gélvez, M. L., Pulido De La Pava, E., Martinez Bernal, F. O., 41903990, E. en G. de T., 1094426383, E. en G. de T., 10030547, E. en G. de T., & 2970032, E. en G. de T. (2023). *Metodologías ágiles y tradicionales para gestión de proyectos de tecnologías de información*. https://repository.universidadean.edu.co/handle/10882/12549#.ZFH-WfjXtHQ.mendeley
- Cahuana Choque, L. G. J. (2022). Aplicación web basada en el patrón modelo-vistacontrolador para mejorar la gestión de almacén en las empresas de ferretería de Tacna. Caso: Ferretería Brenis E.I.R.L. [Universidad Privada de Tacna]. In *Universidad Privada de Tacna*. http://repositorio.upt.edu.pe/handle/20.500.12969/2509
- Canós, J. H., Letelier, P., & Penadés, M. C. (2012). *Métodologías Ágiles en el Desarrollo de Software*. www.agileuniverse.com.
- Cárdenas García, I., & Cáceres Mesa, M. L. (2019). Las generaciones digitales y las aplicaciones móviles como refuerzo educativo. *Revista Metropolitana de Ciencias Aplicadas*, *2*(1), 25–31.

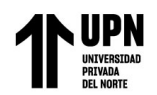

https://remca.umet.edu.ec/index.php/REMCA/article/view/77

Castrillón Bedoya, D., & Gallego Gonzalez, K. D. (2020). *Evaluación de los impactos ambientales en la fase de exploración minera aurífera a gran escala con énfasis en el impacto de mayor afectación, a través de sistemas de información geográfica en la vereda Cocora, Municipio de Salento, Quindío*. Pereira : Universidad Tecnológica de Pereira. https://repositorio.utp.edu.co/handle/11059/12576

Castro García, C. A. (2019). *Github Classroom Teacher Assistant*.

- Ceciliano Garro, J. C., & Mora Mena, J. (2019). *ACOBAS Aplicación turísticaadministrativa"* [Universidad Nacional, Costa Rica]. https://repositorio.una.ac.cr/handle/11056/18073
- CertiProf. (2020). *Agile Adoption Report 2020*. 30. https://cdn.shopify.com/s/files/1/0299/9215/7283/files/CertiProf\_Agile\_Adoptio n\_Report\_2020\_English.pdf?v=1593360927

CERTIPROF. (2023). *No Title*. https://certiprof.com/

- Cuenu Arismendi, Á. J., Serna González, J. D., López Cuy, J. A., & 1087201823. (2019). *Diplomado de redes de nueva generación*. https://repository.unad.edu.co/handle/10596/27090#.ZGXPZiUCpWA.mendel ey
- Dammert, A., & Molinelli, F. (2007). *Panorama de la Minería en el Perú*. http://www.osinerg.gob.pe/OSINERG/investigacion

Danilo Gavilánez Alvarez, O., Layedra, N., & Ramos, V. (2022). Análisis

comparativo de Patrones de Diseño de Software. In *Polo del Conocimiento* (Vol. 7, Issue 7). https://doi.org/10.23857/pc.v7i7

- Dávila, A., & Melendez, K. (2006). *Determinación de los Requerimientos de Calidad del Producto Software Basados en Normas Internacionales*. https://doi.org/10.1109/TLA.2006.1642457
- De la Cruz Cajo, B. P. (2020). *LA GESTIÓN EMPRESARIAL Y LA RENTABILIDAD DE LA EMPRESA DE SERVICIOS DE AGUA POTABLE Y ALCANTARILLADO - EMAPA CAÑETE S. A. PERIODO 2015 - 2018*.
- Del Pazo Batista, Á. (2022). *Análisis de renderizado web y migración de SPA (Single Page Application) a SSG (Static Site Generation) en una empresa de servicios digitales*. https://hdl.handle.net/2454/43362
- Espinoza Cruz, M. A., Espinoza Gamboa, N., & Chumpitaz Caycho, H. E. (2020). *Control interno y gestión empresarial de centros comerciales peruanos en tiempos de la actual pandemia (2020)*. https://repositorio.utp.edu.pe/bitstream/handle/20.500.12867/4578/M.Espinoz a\_E.Espinoza\_H.Chumpitaz\_Articulo\_CN\_spa\_2021.pdf?sequence=1&isAllo wed=y
- Fuertes Estacio, Y. X. (2022). *Aplicación informática para la gestión de inventarios de la Unidad Educativa El Playón*.
- Fundación Mozilla. (2023). *JavaScript*. https://developer.mozilla.org/es/docs/Web/JavaScript
- Graciela, S., Ibarra, P., Quispe, R., Mullicundo, F. F., Lamas, D. A., & Presente, L. (2021). *HERRAMIENTAS Y TECNOLOGÍAS PARA EL DESARROLLO WEB*

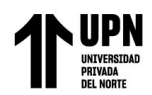

*DESDE EL FRONTEND AL BACKEND*. https://www.campusmvp.es/recursos/post/Desar

- Guerrero Lujan, J. E. (2018). *UNIVERSIDAD NACIONAL "SAN LUIS GONZAGA DE ICA."*
- Ignacio, R. (2022). *Domina el modelo en cascada y potencia al máximo tus proyectos de software*. 31 De Marzo. https://www.crehana.com/blog/transformacion-digital/modelo-en-cascada/
- Lázaro de la Cruz, Y. E. (2022). Propuesta de implementación de un sistema web para el control de almacén de la empresa Disley market - Huaraz; 2021 [Universidad Católica Los Ángeles de Chimbote]. In *Universidad Católica Los Ángeles de Chimbote*. https://repositorio.uladech.edu.pe/handle/20.500.13032/29161
- López Solís, O. P., Lara Haro, D. M., Villacís Uvidia, J. F., & Pérez Briceño, J. C. (2019). ADMINISTRACIÓN Y GESTIÓN EMPRESARIAL. *ADMINISTRACIÓN Y GESTIÓN EMPRESARIAL*. https://doi.org/10.23857/978-9942-816-18-4
- López Suarez, F. J. (2021). *Análisis de los resultados de los sistemas ERP para empresas de distribución de productos de consumo masivo con efectos de aplicación* [UNIVERSIDAD CENTRAL DEL ECUADOR]. http://www.dspace.uce.edu.ec/bitstream/25000/23184/1/UCE-FCA-LOPEZ FRANCISCO.pdf
- Maida, E. G., & Pacienzia, J. (2015). *Metodologías de desarrollo de software*. https://repositorio.uca.edu.ar/handle/123456789/522#.ZFISFQ5OHeM.mendel ey

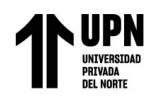

Melgar Velásquez, R. (2020). Implementación de un modelo de gestión de pruebas de software según ISTQB para mejorar el proceso del área de certificación en tecnologías web de una entidad financiera [Universidad Tecnológica del Perú]. In *Universidad Tecnológica del Perú*. http://repositorio.utp.edu.pe/handle/20.500.12867/3290

Mero-Suárez, C. H., Chávez-Pivaque, R. M., & Muñiz-Tomalá, J. J. (2022). *Uso de Herramientas Tecnológicas en el Desarrollo de las Pequeñas y Medianas Empresas en Manabí*. 330–345.

- Microsoft. (2023). *No Title*. https://www.microsoft.com/en-us/sql-server/sql-server-2019
- Ministerio de Energía y Minas. (2020). *EL MINEM Y LA RESPONSABILIDAD SOCIAL EN INDUSTRIAS EXTRACTIVAS*.
- Molina Cantaro, L. D. (2022). Aplicación web para mejorar el proceso de generación de planillas de pago de la empresa constructora CREC 10 en la provincia de Huaraz – 2022. *Universidad Nacional Santiago Antúnez de Mayolo*. http://repositorio.unasam.edu.pe/handle/UNASAM/5373
- Muralles, D. (2019). *LA PROGRAMACIÓN SIN LOS COMPILADORES*. https://www.researchgate.net/publication/370628565

OpenJS. (2023). *Acerca de Node.js*. https://nodejs.org/es/about

Payano Muñoz, D. J. (2019). *IMPLEMENTACIÓN DE LA METODOLOGÍA SCRUM PARA AGILIZAR PROCESO DE ATENCIÓN DE REQUERIMIENTOS DEL DEPARTAMENTO DE TECNOLOGÍA DE LA INFORMACIÓN DE LA CAJA HUANCAYO* [UNIVERSIDAD NACIONAL DEL CENTRO DEL PERÚ].

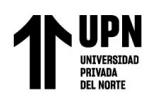

https://repositorio.uncp.edu.pe/bitstream/handle/20.500.12894/5251/T010\_46 228899 T.pdf?sequence=1&isAllowed=y

Pérez Maldonado, D. A. (2020). *Actualización y ampliación de funcionalidades de una web desarrollada con NodeJS*. niversidad de Valladolid.

RAE. (2022). *Diccionario de la lengua española*. https://dle.rae.es/

React. (2023). *No Title*. https://es.react.dev/learn/thinking-in-react

Robles, R., & Foladori, G. (2019). Industria 4.0 en la minería mexicana. *Universidad Autónoma de Zacatecas, México*. https://www.scielo.org.mx/scielo.php?pid=S0301- 70362019000200157&script=sci\_arttext

Solano Fernández, E., & Porras Alfaro, D. (2020). El modelo iterativo e incremental para el desarrollo de la aplicación de realidad aumentada Amón\_RA. In *Tecnología en Marcha, ISSN 0379-3962, ISSN-e 2215-3241, Vol. 33, N<sup>o</sup> . Extra 8, 2020 (Ejemplar dedicado a: Escuela de Arquitectura y Urbanismo), págs. 165-177* (Vol. 33, Issue 8). Editorial Tecnológica de Costa Rica. https://doi.org/10.18845/tm.v33i8.5518

Sosa Franco, I. (2022). *Método para la realización de consultas en un*.

- Ticportal.es. (2023). *¿Qué es un sistema ERP y para qué sirve?* https://www.ticportal.es/temas/enterprise-resource-planning/que-es-sistemaerp
- Unidad de Coordinación de Actividades Extractivas. (2022). *Etapas del Proceso Productivo para la Pequeña y Mediana Minería*.

https://www.gob.mx/cms/uploads/attachment/file/729774/Peque\_a\_y\_Median a\_Miner\_a-\_actualizaci\_n\_a\_mayo\_2022.pdf

Yallico Martínez, D. (2021). *POLÍTICA DE RESPONSABILIDAD SOCIAL DE LA MINERA CHINALCO Y SU INCIDENCIA EN EL DESARROLLO HUMANO DEL DISTRITO DE MOROCOCHA – YAULI – JUNÍN* [UNIVERSIDAD NACIONAL DEL CENTRO DEL PERÚ]. https://repositorio.uncp.edu.pe/bitstream/handle/20.500.12894/8162/T010\_42 722927\_M.pdf?sequence=1&isAllowed=y

Zamora La Torre, E. H. (2019). Diagnóstico de la gestión de proyectos mineros desde la etapa conceptual hasta el arranque de operaciones en Cajamarca - 2018 [Universidad Privada del Norte]. In *Universidad Privada del Norte*. https://repositorio.upn.edu.pe/handle/11537/21085